10-301/601: Introduction to Machine Learning Lecture 3 – Decision **Trees** 

Henry Chai & Matt Gormley 9/7/22

#### Front Matter

- Announcements:
	- HW1 released 8/29, due 9/7 (today!) at 11:59 PM
		- Keep an eye out on Piazza for the HW1 exit poll, which will count towards your participation grade
			- You must complete this poll within one week of its release to receive full credit
	- HW2 released 9/7 (today!), due 9/19 at 11:59 PM
		- Unlike HW1, you will only have:
			- 1 submission for the written portion
			- 10 submissions of the programming portion to our autograder

#### Q & A:

Do I have to use LaTex to complete the HWs?

- $\cdot$  Technically no... but we do str much so that we are offering assignment that you complete
- · Follow-up: but what if I don't
	- Don't worry, we have you we've pinned some resour and our TAs have recorde which you can find in our
- Regardless of whether or not responsible for making sure that aligned with our PDF template

#### Q & A:

How do these in-class polls work?

- Open the poll, either by clicki schedule page of our course v http://poll.mlcourse.org
- **· Sign into Google Forms using**
- **Answer all poll questions during the full credit controls on the full credit and let us all credit controls in the full credit and retail credit and retail controls and retail credit and retail credit and retail credit an** or within 24 hours for half cre
- **Avoid the toxic option (will be** lecture) which gives **negative**
- You have 8 free "poll points" for excuse you from all polls from cannot use more than 3 poll points

#### Poll Question 1:

Which of the following did you bring to class today? Select all that apply

- A. A smartphone
- B. A flip phone
- C. A payphone **(TOXIC)**
- D. No phone

## Background: Recursion

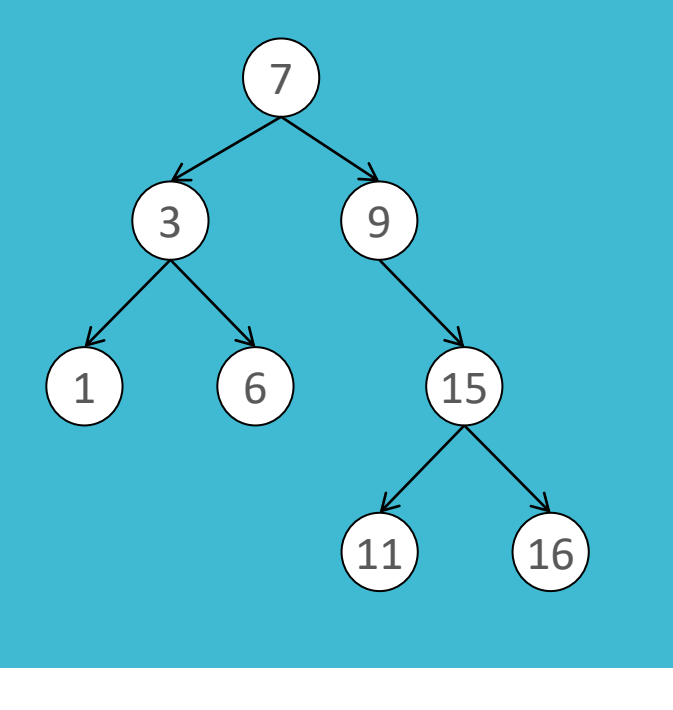

#### A **binary search tree** (BST) consists of nodes, where each node:

- has a value, v
- up to 2 children, a left descendant and a right descendant
- all its left descendants have values less than v and its right descendants have values greater than v
- We like BSTs because they permit search in O(log(n)) time, assuming n nodes in the tree

```
def contains iterative(node, key):
cur = node
while true:
    if key < cur.value & cur.left != null:
       cur = cur. leftelse if cur.value < key & cur.right != null:
       cur = cur.rightelse:
       break
return key == cur.value
```
## Background: Recursion

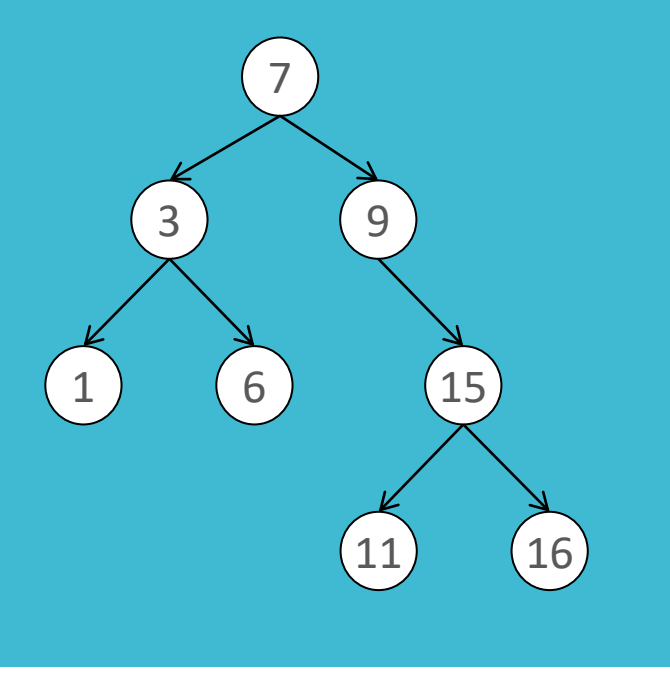

#### A **binary search tree** (BST) consists of nodes, where each node:

- has a value, v
- up to 2 children, a left descendant and a right descendant
- all its left descendants have values less than v and its right descendants have values greater than v
- We like BSTs because they permit search in O(log(n)) time, assuming n nodes in the tree

```
def contains recursive(node, key):
if key < node.value & node.left != null:
   return contains(node.left, key)
else if node.value < key & node.right != null:
   return contains(node.right, key)
else:
```

```
return key == node.value
```
Recall: Decision Stumps

Alright, let's actually (try to) extract a pattern from the data

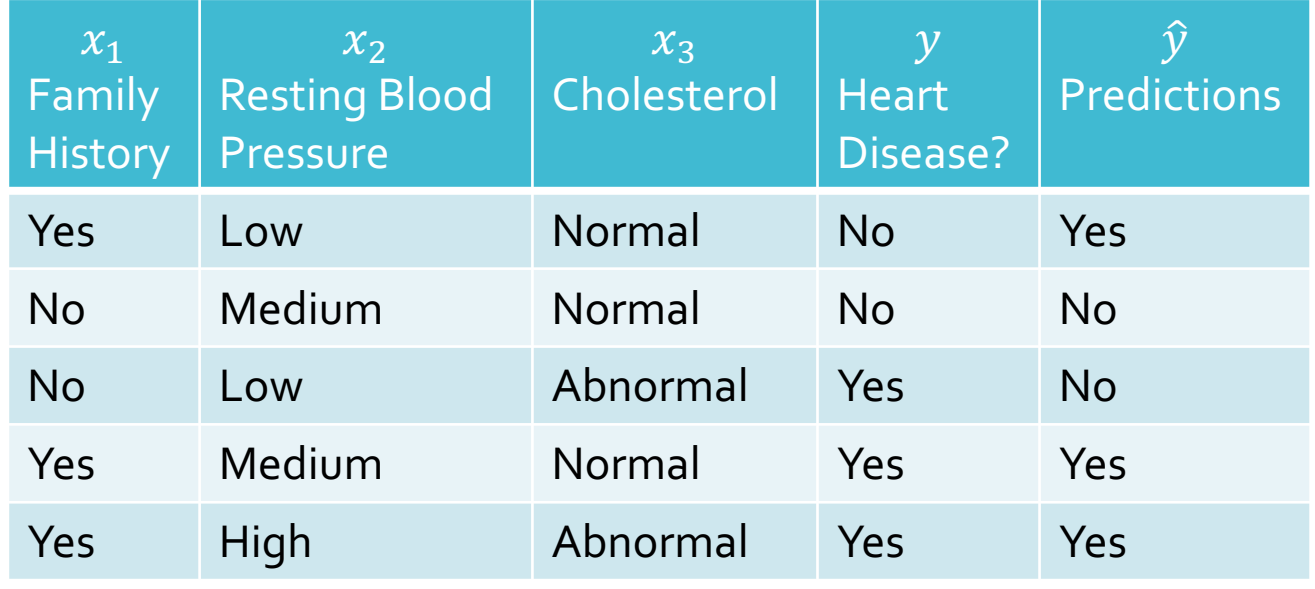

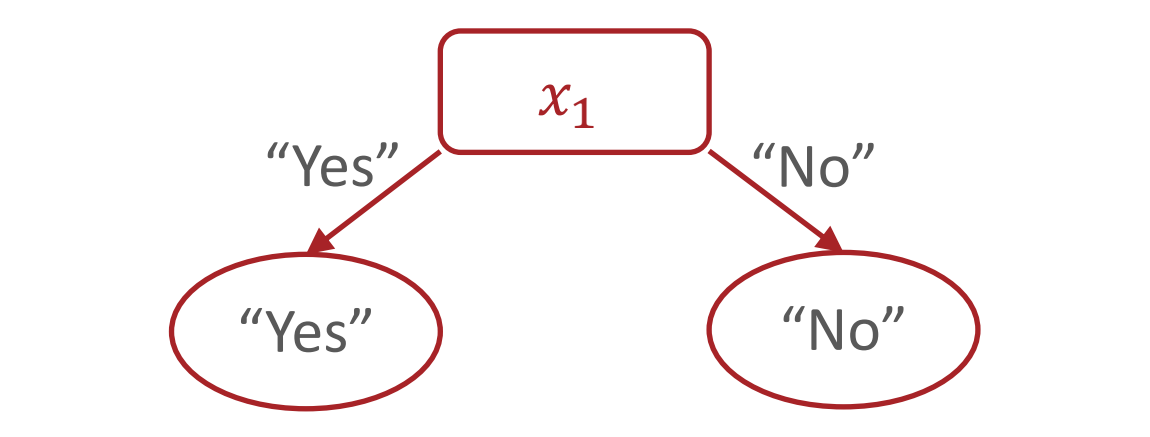

Decision Stumps: Questions 1. Why stop at just one feature?

2. How can we pick which feature to split on?

## From **Decision** Stump

…

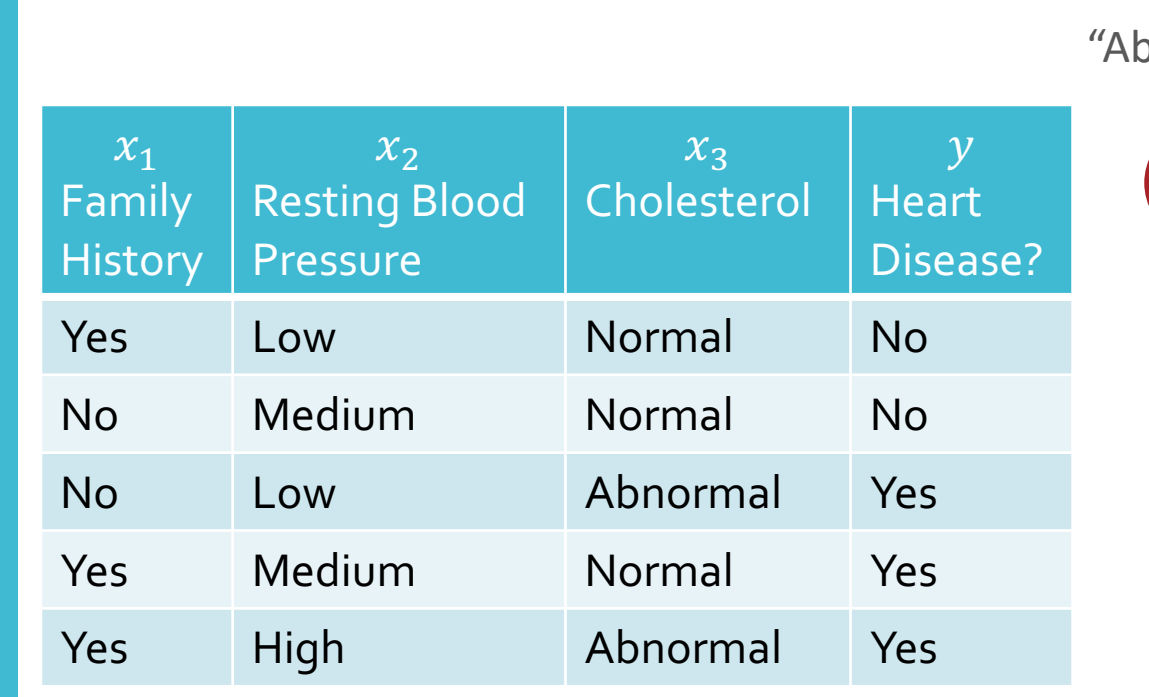

 $x_3$ "Yes" "Abnormal" "Normal" "No"

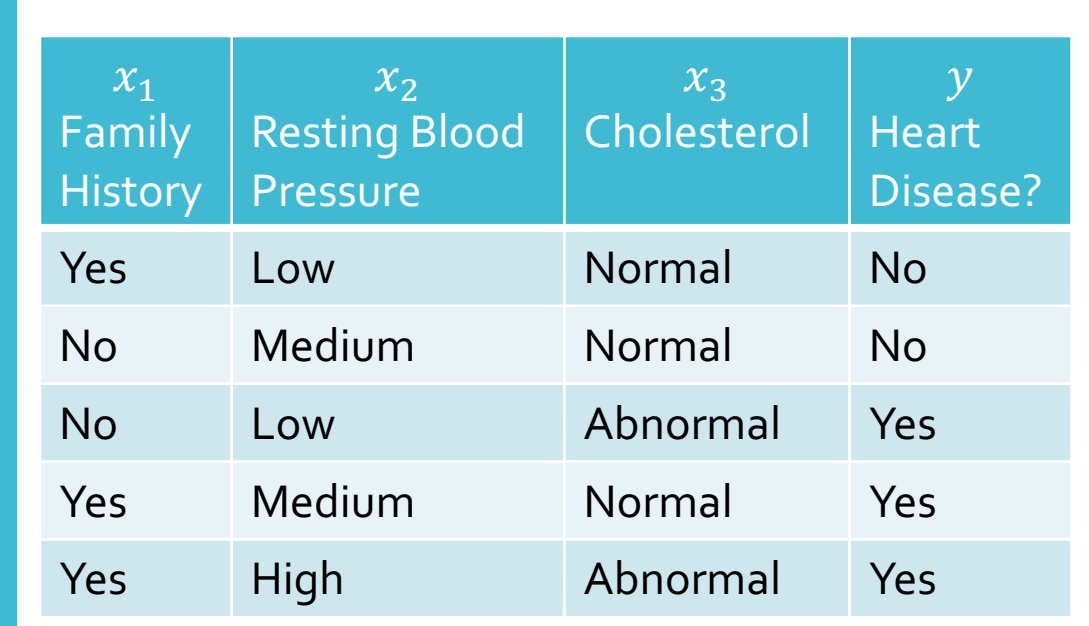

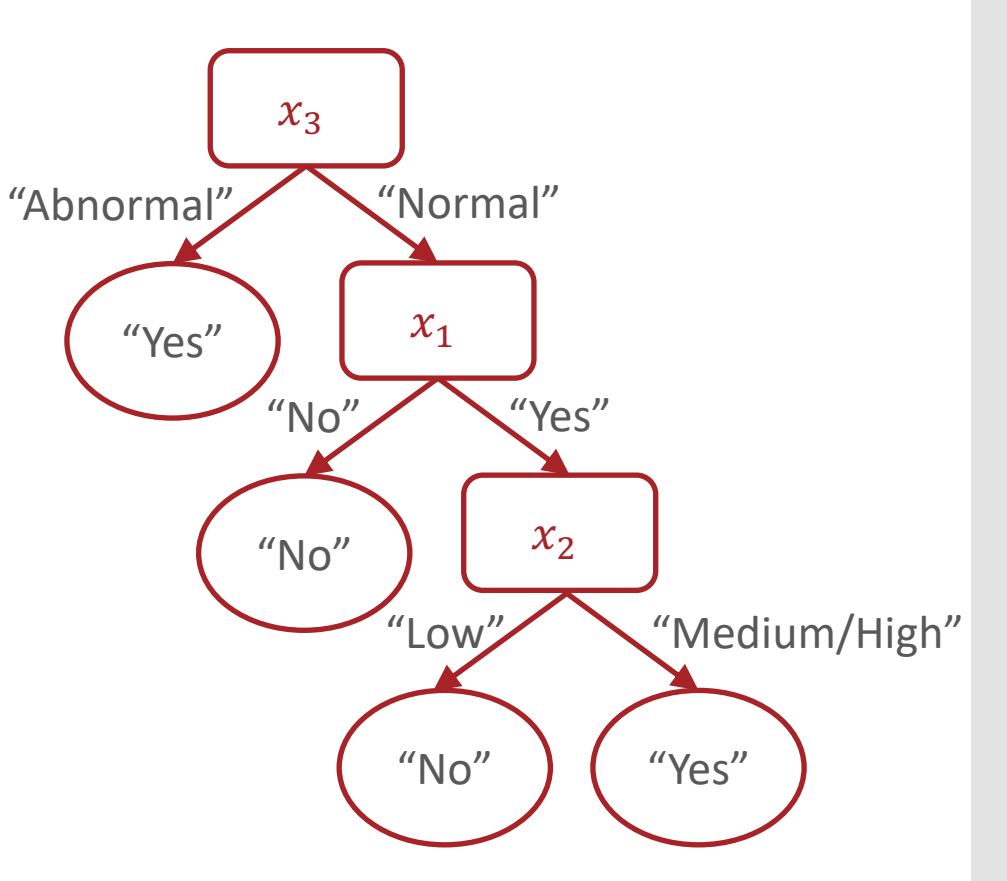

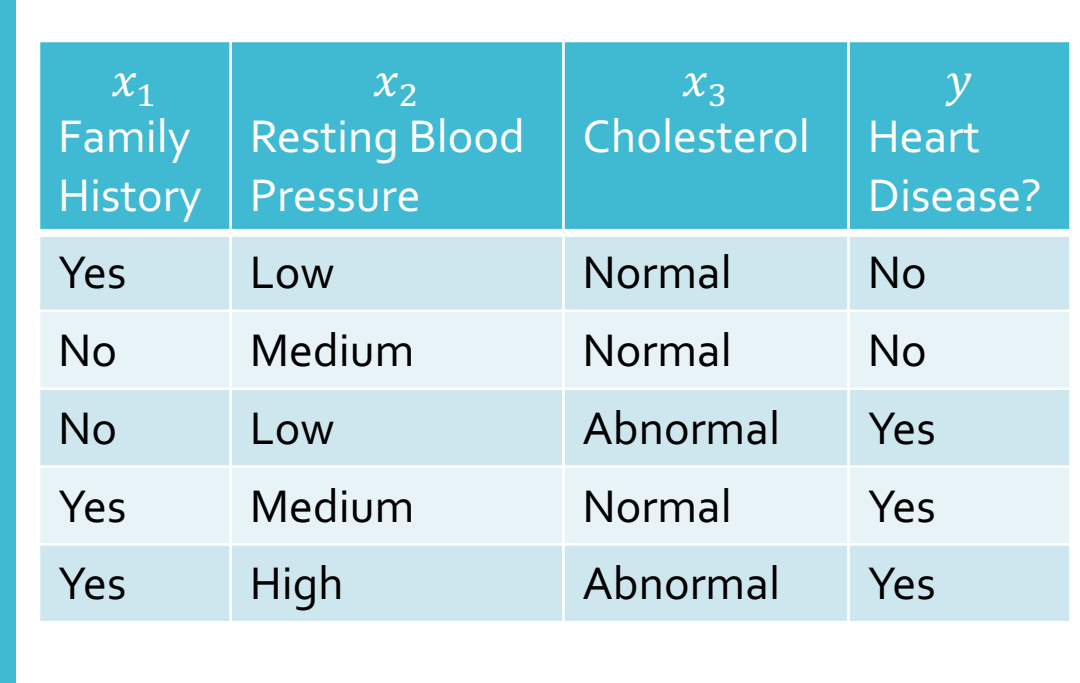

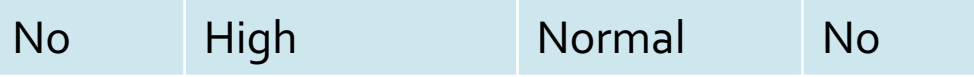

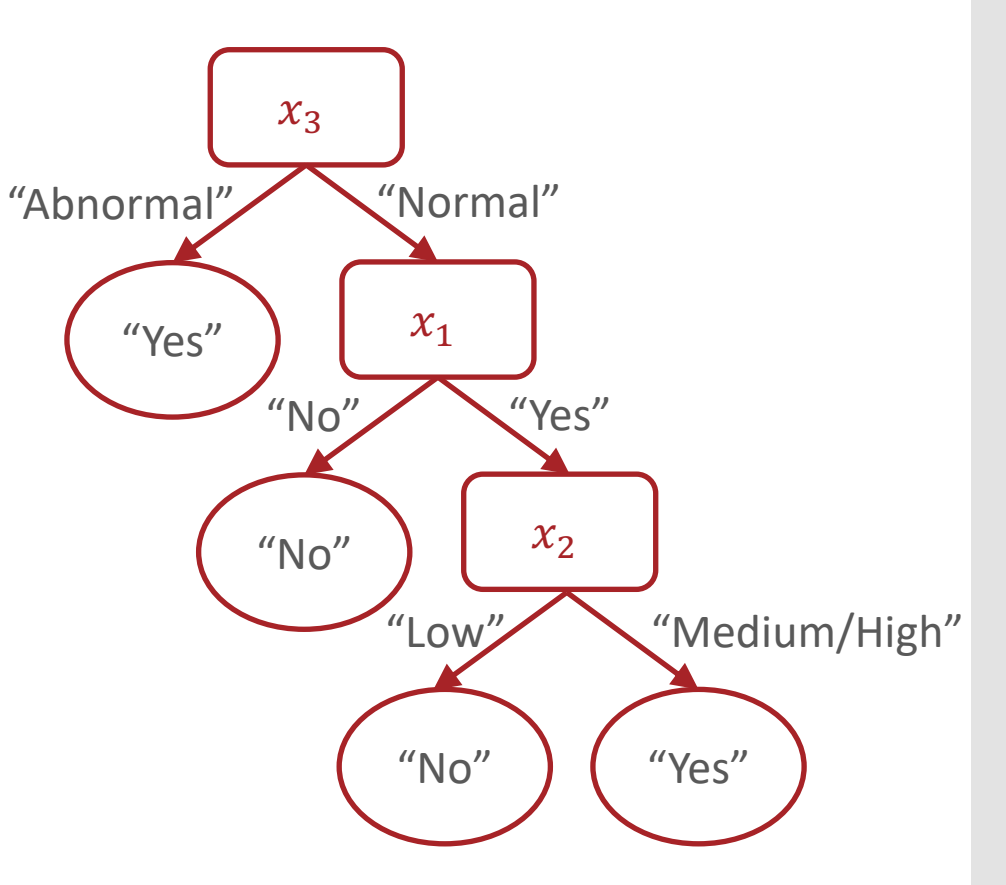

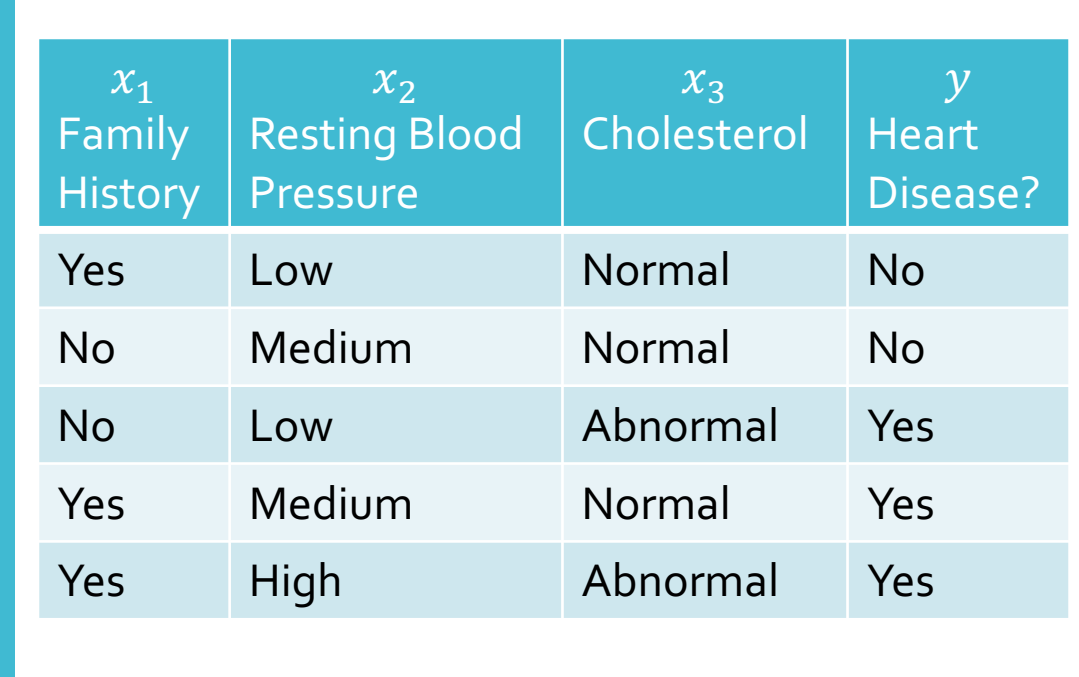

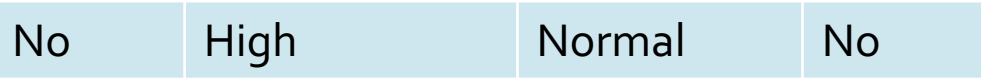

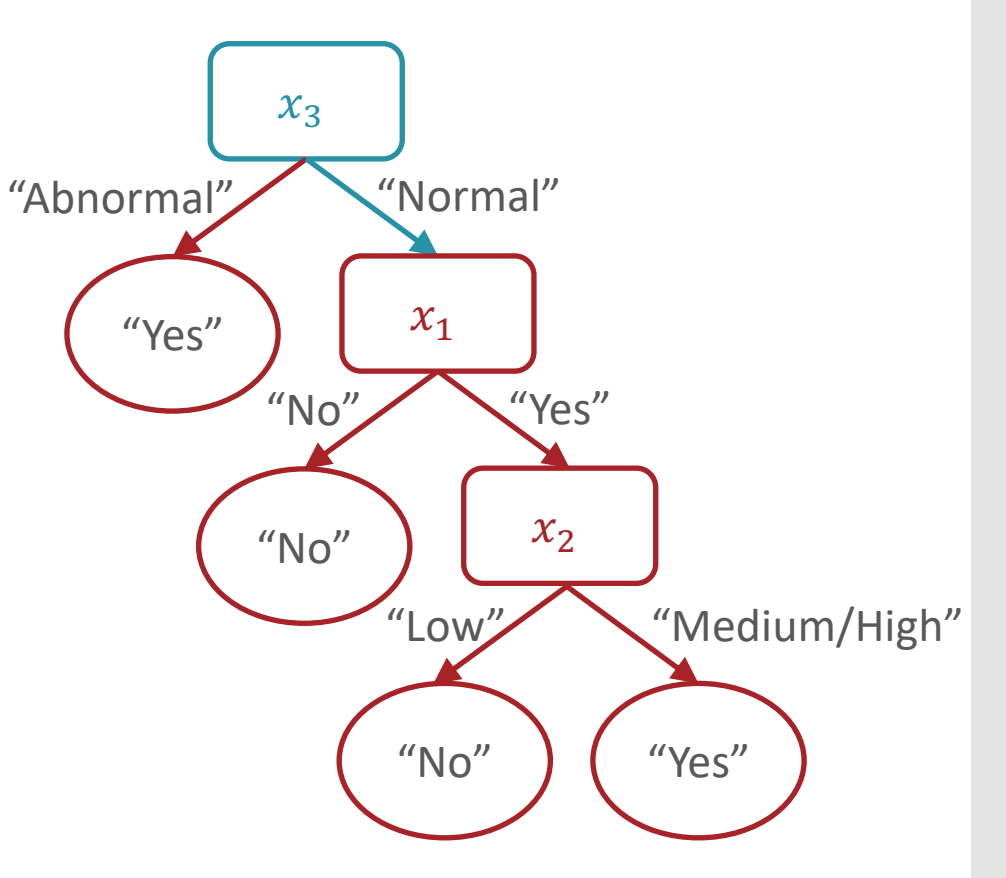

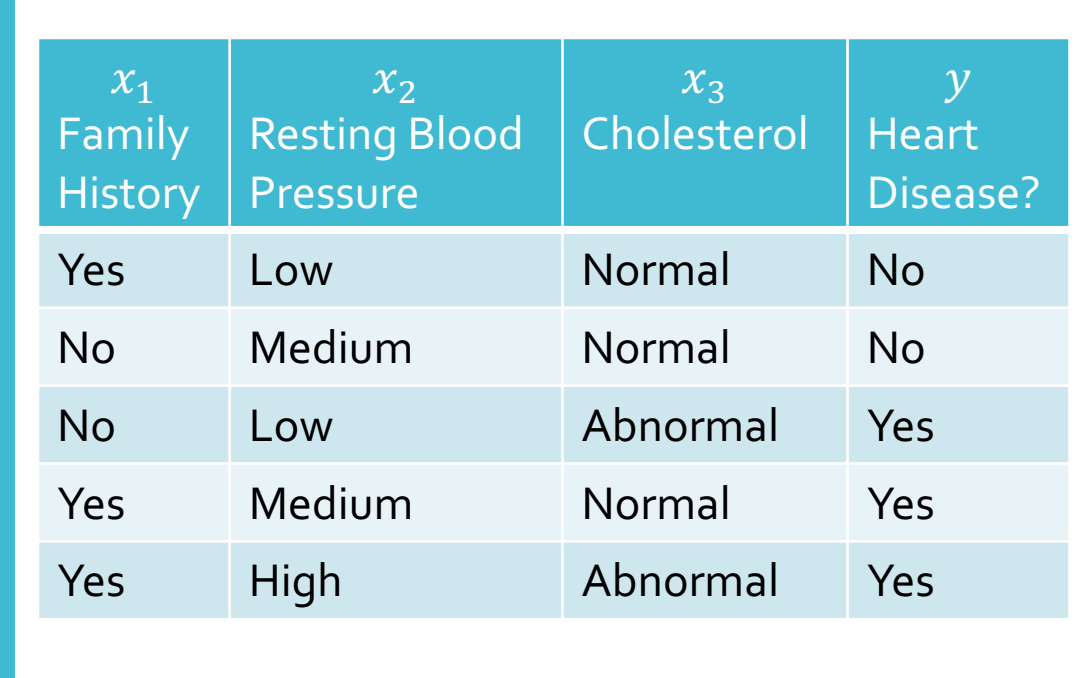

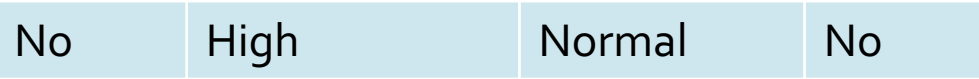

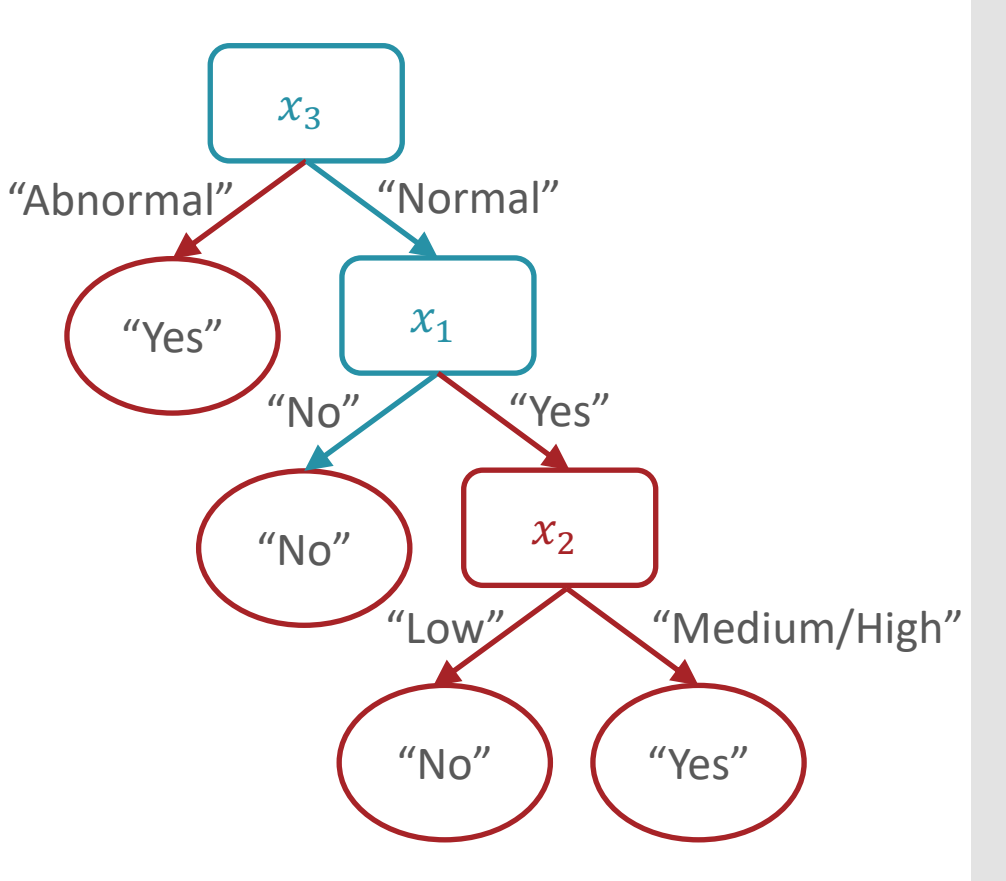

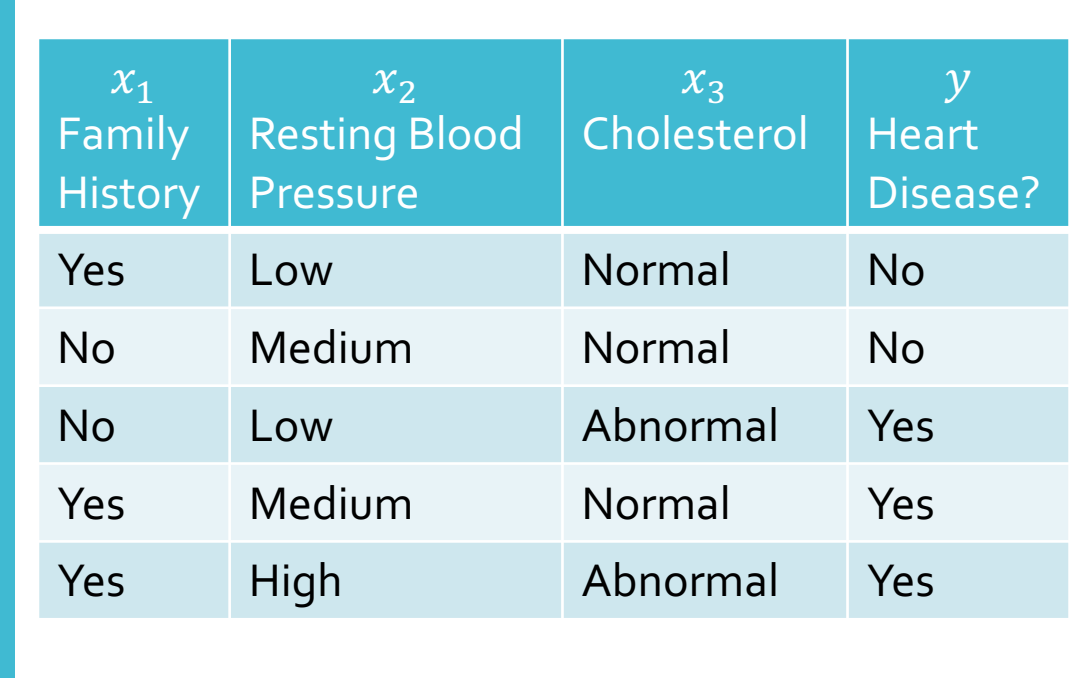

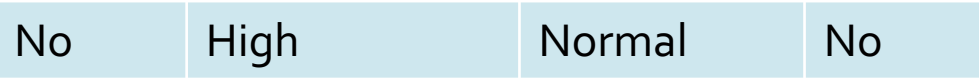

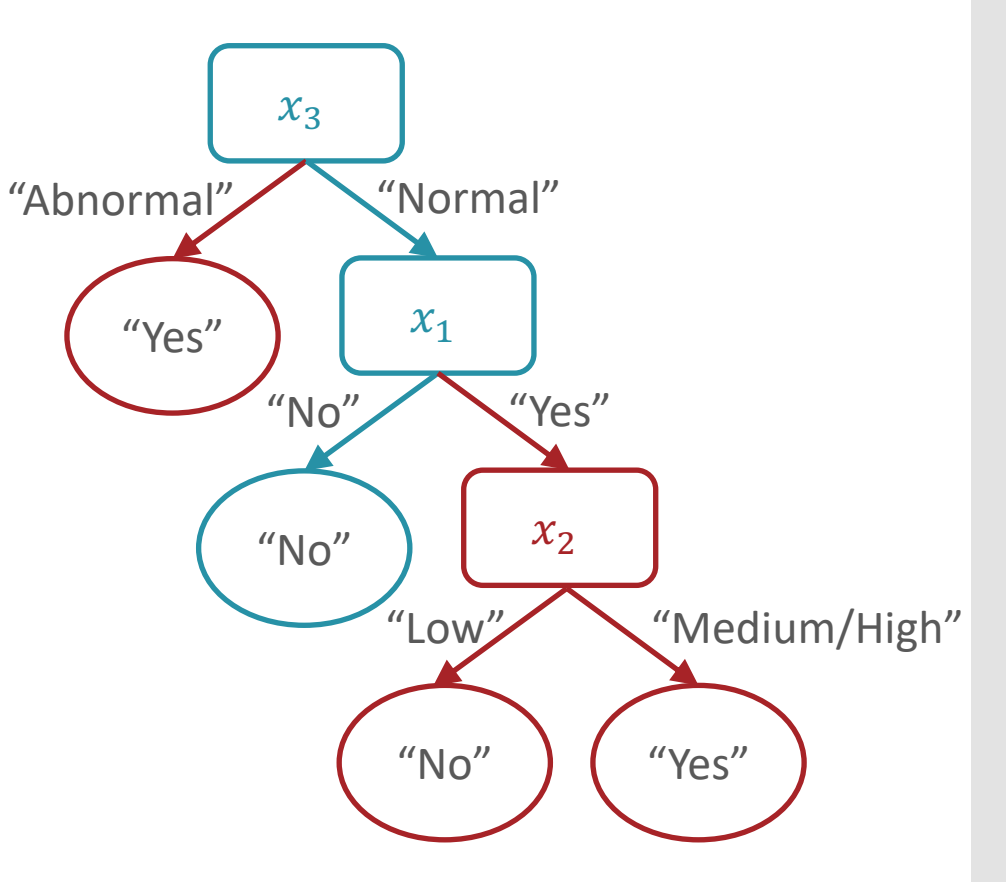

Decision Tree: Pseudocode

#### def  $predict(x')$ :

- walk from root node to a leaf node while(true):
	- if current node is internal (non-leaf):
		- check the associated attribute,  $x_d$
		- go down branch according to  $x_d'$
	- if current node is a leaf node:
		- return label stored at that leaf

Decision Tree: Example

Learned from medical records of 1000 women Negative examples are C-sections

 $[833+, 167-]$  .83+ .17-Fetal\_Presentation = 1:  $[822+,116-]$  .88+ .12--10. +00. [767+,81-] Previous\_Csection = 0: [767+,81-] -03. +97 .03 | Primiparous = 0: [399+,13-] | | | Primiparous = 1:  $[368+, 68-]$  .84+ .16-|  $|$  | Fetal\_Distress = 0: [334+,47-] .88+ .12-|  $|$  | Fetal\_Distress = 1: [34+,21-] .62+ .38-| Previous\_Csection = 1:  $[55+,35-]$  .61+ .39-Fetal\_Presentation =  $2: [3+, 29-]$  .11+ .89-Fetal\_Presentation =  $3: [8+, 22-]$  .27+ .73-

**Decision** Stumps: Questions 1. Why stop at just one feature?

2. How can we pick which feature to split on as well as the order of the splits?

Splitting Criterion

- A **splitting criterion** is a function that measures how good or useful splitting on a particular feature is *for a specified dataset*
- Idea: when deciding which feature to split on, use the one that optimizes the splitting criterion

Training Error Rate as a Splitting **Criterion** 

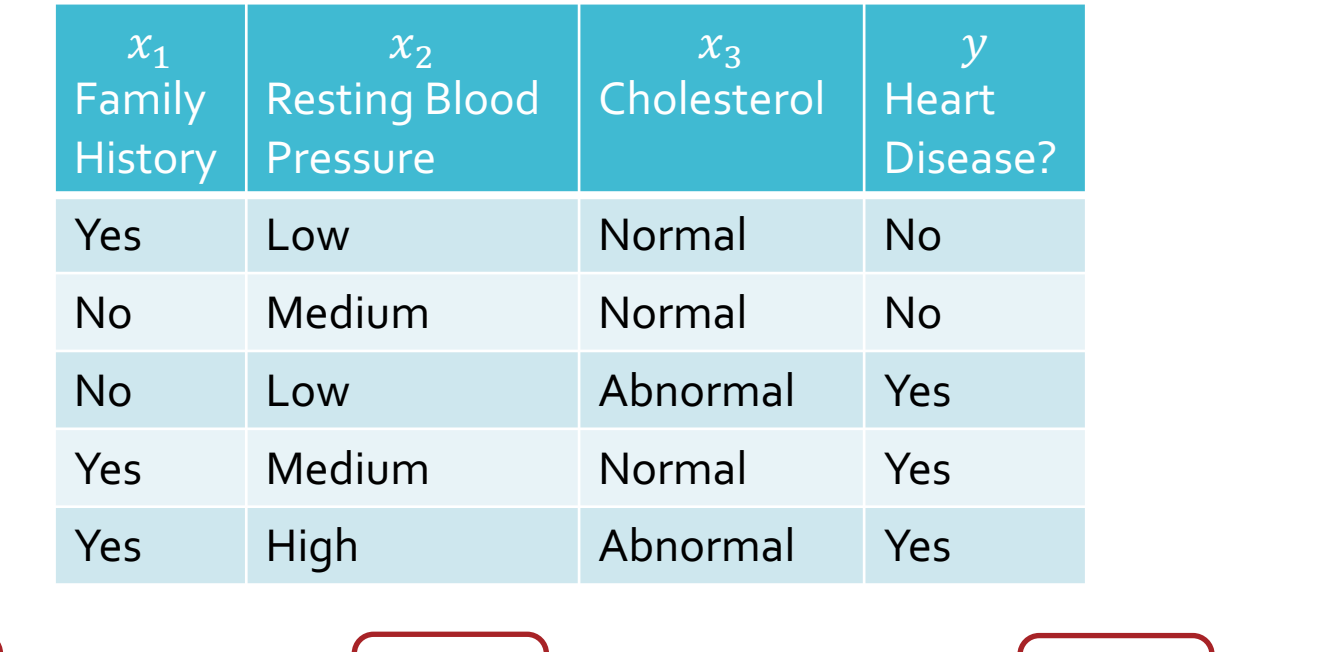

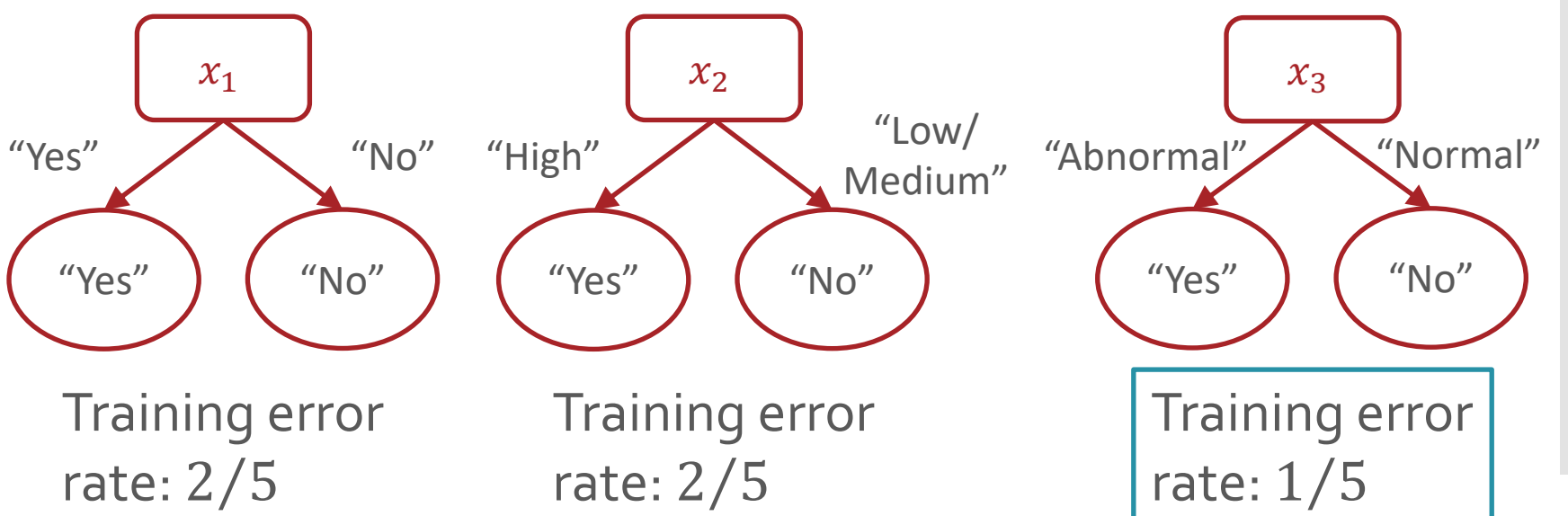

## Poll Question 2:

Which feature would you split on using training error rate as the splitting criterion?

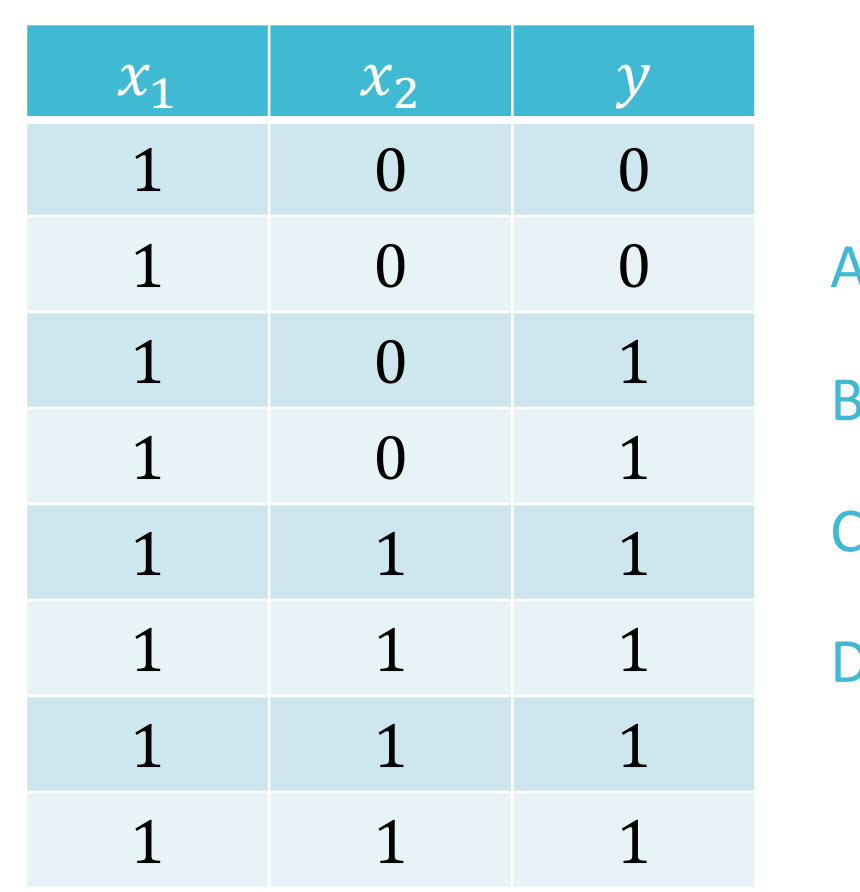

\n- A. 
$$
x_1
$$
\n- B.  $x_2$
\n- C. Either  $x_1$  or  $x_2$
\n- D. Neither  $x_1$  nor  $x_2$  (TOXIC)
\n

## Poll Question 2:

Which feature would you split on using training error rate as the splitting criterion?

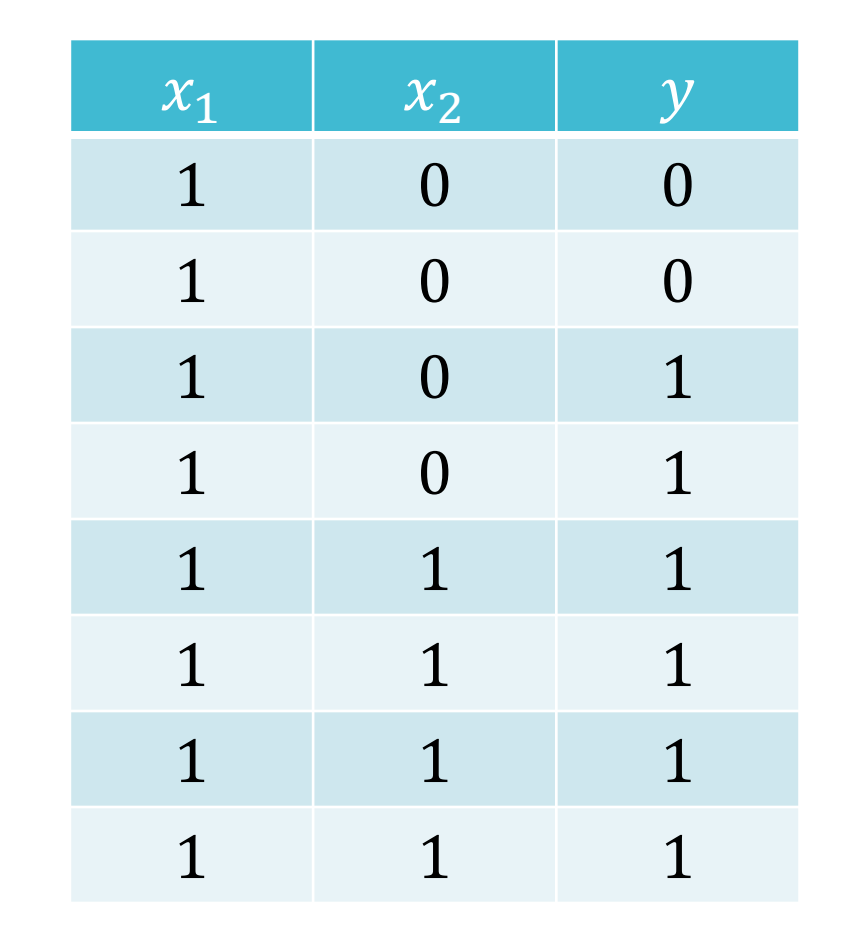

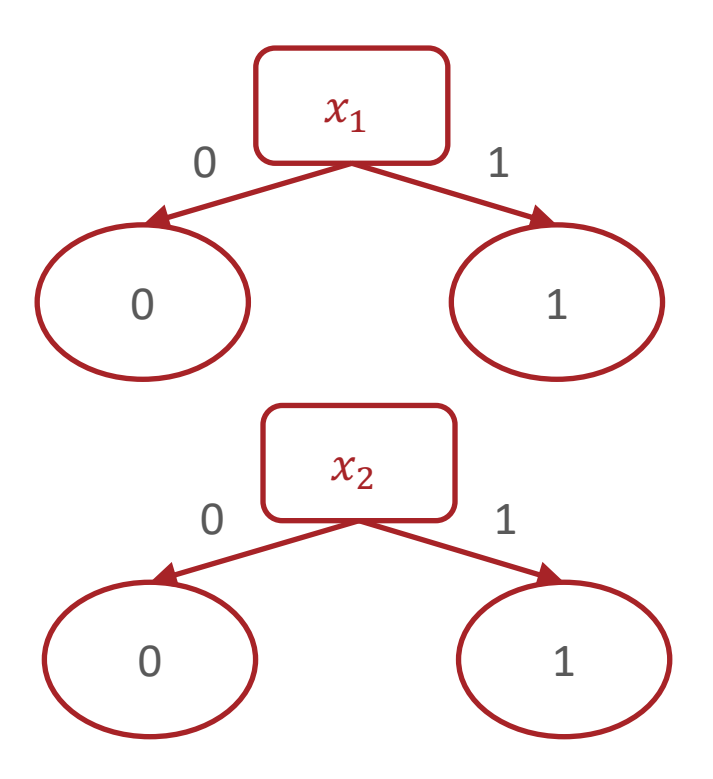

Training error rate: 2 ⁄ 8

**Splitting** Criterion

- A **splitting criterion** is a function that measures how good or useful splitting on a particular feature is *for a specified dataset*
- Idea: when deciding which feature to split on, use the one that optimizes the splitting criterion
- Potential splitting criteria:
	- Training error rate (minimize)
	- $\cdot$  Gini impurity (minimize)  $\rightarrow$  CART algorithm
	- Mutual information (maximize)  $\rightarrow$  ID3 algorithm

Splitting Criterion

- A **splitting criterion** is a function that measures how good or useful splitting on a particular feature is *for a specified dataset*
- Idea: when deciding which feature to split on, use the one that optimizes the splitting criterion
- Potential splitting criteria:
	- Training error rate (minimize)
	- $\cdot$  Gini impurity (minimize)  $\rightarrow$  CART algorithm
	- **Mutual information** (maximize) → ID3 algorithm

#### Entropy

 Entropy describes the purity or uniformity of a collection of values: the lower the entropy, the more pure

$$
H(S) = -\sum_{v \in V(S)} \frac{|S_v|}{|S|} \log_2 \left(\frac{|S_v|}{|S|}\right)
$$

where  $S$  is a collection of values,

 $V(S)$  is the set of unique values in S

 $S_{\nu}$  is the collection of elements in S with value  $\nu$ 

 $\cdot$  If all the elements in S are the same, then

 $H(S) = -1 \log_2(1) = 0$ 

#### Entropy

 Entropy describes the purity or uniformity of a collection of values: the lower the entropy, the more pure

$$
H(S) = -\sum_{v \in V(S)} \frac{|S_v|}{|S|} \log_2 \left(\frac{|S_v|}{|S|}\right)
$$

where  $S$  is a collection of values,

 $V(S)$  is the set of unique values in S

 $S_{\nu}$  is the collection of elements in S with value  $\nu$ 

 $\cdot$  If S is split fifty-fifty between two values, then

$$
H(S) = -\frac{1}{2}\log_2\left(\frac{1}{2}\right) - \frac{1}{2}\log_2\left(\frac{1}{2}\right) = -\log_2\left(\frac{1}{2}\right) = 1
$$

#### Mutual Information

 Mutual information describes how much information or clarity a particular feature provides about the label

$$
I(Y; x_d) = H(Y) - \sum_{v \in V(x_d)} (f_v) \left( H(Y_{x_d = v}) \right)
$$

where  $x_d$  is a feature

 $Y$  is the collection of all labels

 $V(x_d)$  is the set of unique values of  $x_d$ 

 $f_{\nu}$  is the fraction of inputs where  $x_d = v$ 

 $Y_{x_d=v}$  is the collection of labels where  $x_d = v$ 

 $H(Y_{x_d=v})$  is the conditional entropy of Y given  $x_d = v$ 

Mutual Information: Example

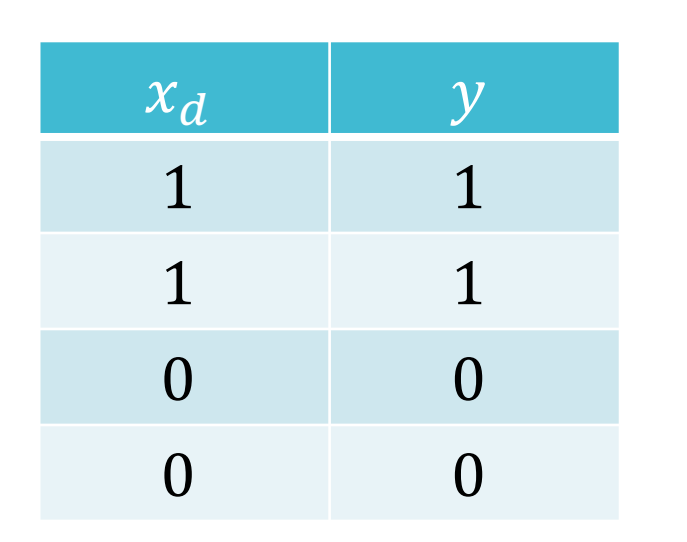

$$
I(Y; x_d) = H(Y) - \sum_{v \in V(x_d)} (f_v) (H(Y_{x_d = v}))
$$

$$
= 1 - \frac{1}{2}H(Y_{x_d=0}) - \frac{1}{2}H(Y_{x_d=1})
$$

$$
= 1 - \frac{1}{2}(0) - \frac{1}{2}(0) = 1
$$

# Mutual Information: Example

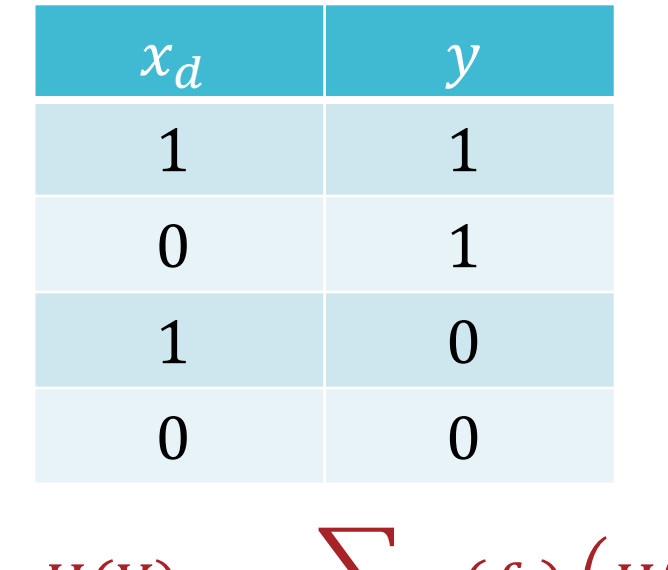

$$
(Y; x_d) = H(Y) - \sum_{v \in V(x_d)} (f_v) (H(Y_{x_d = v}))
$$

 $\overline{I}$ 

$$
= 1 - \frac{1}{2}H(Y_{x_d=0}) - \frac{1}{2}H(Y_{x_d=1})
$$

$$
= 1 - \frac{1}{2}(1) - \frac{1}{2}(1) = 0
$$

#### Poll Question 3:

Which feature would you split on using mutual information as the splitting criterion?

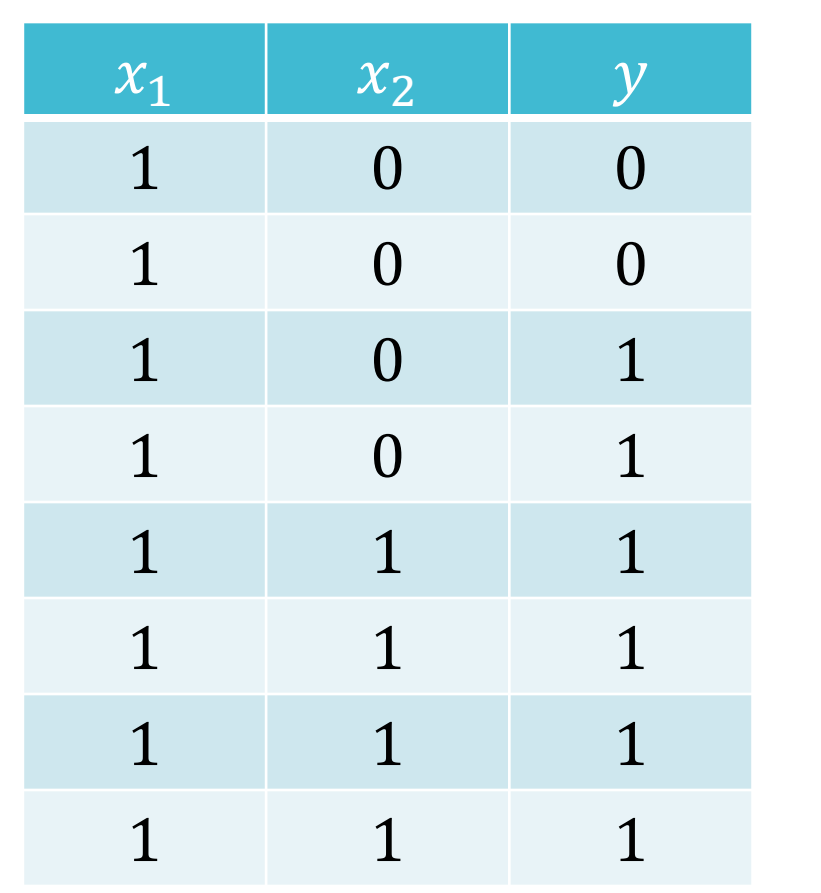

A.  $x_1$ B.  $x_2^{\prime}$ C. Either  $x_1$  or  $x_2$ 

D. Neither  $x_1$  nor  $x_2$  (TOXIC)